# **Solarwinds Installation Guide**

If you ally compulsion such a referred Solarwinds Installation Guide ebook that will meet the expense of you worth, acquire the certainly best seller from us currently from several preferred authors. If you want to comical books, lots of novels, tale, jokes, and more fictions collections are in addition to launched, from best seller to one of the most current released.

You may not be perplexed to enjoy all books collections Solarwinds Installation Guide that we will very offer. It is not on the subject of the costs. Its not quite what you need currently. This Solarwinds Installation Guide, as one of the most energetic sellers here will entirely be along with the best options to review.

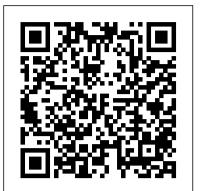

# Solarwinds Installation Guide

This installation guide provides steps for installing and upgrading SolarWinds Log and Event Manager (LEM) on Microsoft Hyper-V and VMware vSphere. It also provides steps for installing the LEM Agent, the LEM reports application, and the LEM desktop console. System requirements, a brief product overview, and component descriptions are also provided.

# Network Performance Monitor Installation and Upgrade Guide

Network Performance Monitor Installation and Upgrade Guide. Updated: 8/20/2020. SolarWinds NPM is an Orion Platform product, and it is thus installed using the Orion Installer. To get the Orion Installer, download NPM or any other Orion Platform product from the SolarWinds Customer Portal or from www.solarwinds.com. The installer is included in the download. Install NPM

IPAM Installation and Upgrade Guide - SolarWinds

Our SmartStart programs help you install and configure or upgrade your product. Get assistance from SolarWinds ' technical support experts with our Onboarding and Upgrading Solarwinds | NetFlow Traffic Analyzer Complete installationSolarwinds options. We also offer a self-led program for Network Performance Monitor (NPM) and Server & Application Monitor (SAM) if you need help doing it yourself.

### Solarwinds Installation Guide

Download In your SolarWinds instance, hover over the menu icon on the top left corner and select Setup. Scroll down to Discovery. (This can be done from the left pane or icon on the right pane.) Click Installation. Determine if you are installing on an Ubuntu Windows and/or Red Hat machine. Select ...

Network Performance Monitor Administrator Guide - SolarWinds solarwinds installation guide is available in our book collection an online access to it is set as public so you can get it instantly. Our digital library spans in multiple countries,

allowing you to get the most less latency time to download any of our books like this one. Kindly say, the solarwinds installation guide is universally compatible ...

#### Discovery Scanner Installation - SolarWinds

NPM Administrator Guide provides an overview of product features and related technologies. In addition, it contains recommendations on best practices, tutorials for getting started, and troubleshooting information for common situations. Learn more about SolarWinds Network Performance Monitor (NPM).

Orion Platform Products Installation and Upgrade Guide

# Guide to SolarWinds Products | Success Center

SolarWinds Customer Success Center provides you with what you need to install, troubleshoot, and optimize your SolarWinds products: product guides, support articles, documentation, trainings, onboarding and upgrading information.

SolarWinds NPM complete Installation - YouTube

Ensure you have the following prerequisites for installation: SolarWinds ID and Customer Portal Account For existing Orion Platform environments, Orion user account with administrator access Full or evaluation license for the product. IPAM supports both perpetual licenses and subscription licenses. ...

Installation Guide - THWACK - SolarWinds

SolarWinds Network Performance Monitor Training: Preparing an NPM Installation SolarWinds NPM complete Installation Solarwinds Orion-NPM \u0026 SAM12.5 Complete Installations With SQL Server 2014 SP2 Step by

Application Monitor Training: Preparing an Installation Solarwinds Orion Server (simple installation Installing SolarWinds Installing SolarWinds Products From the Microsoft Azure Products From the Microsoft Azure Marketplace - SolarWinds Lab Episode Orion NPM Quick Install Tutorial Monitoring 101 - SolarWinds SolarWinds Lab #37 SolarWinds Network Performance Monitor Guided Tour <del>Lab #37</del> Network Performance Monitor (NPM) Licensing SolarWinds Network Performance Monitor Guided Tour What is SolarWinds Network Configuration ManagerHow To Do Bulk Firmware Network Performance Monitor (NPM) Licensing Updates With NCM What is SolarWinds Network Configuration ManagerHow To Do Bulk Upgrading Our Solar Array | Off Grid Power | THIS OFF GRID LIFE Firmware Updates With NCM Two Geeks and a Goddess II: Azure® the Easy Way - SolarWinds Lab Episode Upgrading Our Solar Array | Off Grid Power | THIS OFF GRID LIFE #72Tutorial Real time bandwidth monitoring dengan Solarwind SolarWinds Two Geeks and a Goddess II: Azure® the Easy Way - SolarWinds Performance Monitoring Training: NPM 12.0 Upgrade SolarWinds Network Lab Episode #72Tutorial Real time bandwidth monitoring dengan Solarwind SolarWinds NPM: Your Complete Network Monitoring Availability SolarWinds Database Performance Analyzer - Installing on Solution SolarWinds Network Performance Monitoring Training: NPM 12.0 Upgrade SolarWinds Network Configuration Manager Features, and More - SolarWinds Lab #89 SolarWinds Orion Platform Overview SolarWinds Orion Platform High Availability SolarWinds Training: Installing the Orion Platform Agent Solarwinds : How to monitoring your network Database Performance Analyzer - Installing on Windows 2020.2 Releases: Orion Map Updates, New Security Product Features, and Server \u0026 Application Monitor SAM Guide - Awesome Solarwinds Server More - SolarWinds Lab #89 SolarWinds Orion Platform Training: Monitoring Solution Orion SDK 101: Intro to PowerShell and Orion API -Installing the Orion Platform Agent Solarwinds : How to SolarWinds Lab Episode #86 SolarWinds Orion Platform Training: How to monitoring your network Solarwinds | NetFlow Traffic Analyzer Complete installation SolarWinds® Web Help Desk® (WHD) is a web-based automated ticketing Solarwinds Server \u0026 Application Monitor SAM Guide solution that helps you manage your IT support requests for both internal Awesome Solarwinds Server Monitoring Solution Orion SDK 101: Intro to PowerShell and Orion API - SolarWinds Lab Episode #86 SolarWinds Orion Platform Training: How to Upgrade Multiple scenarios: 1 Stand-alone installation Products Simultaneously SolarWinds Server & Application Monitor Administrator Guide The SolarWinds Academy offers education resources to learn Enterprise Operations Console Installation Guide. System comprehensive understanding of our portfolio of products EOC 1.x. Configure EOC 1.x website for HTTPS (optional) through virtual classrooms, eLearning videos, and professional certification. different drive on the same computer. Uninstall SolarWinds EOC Install Guide - SolarWinds EOC. Get Started. Need technical assistance or have questions about a SolarWinds MSP Install Orion Platform products in a new environment product? Work with our award-winning Technical Support Team. Chat Now For information about installing, upgrading or deleting Customer Care. For questions about your Invoice, Account changes or versions of SRM prior to 6.6, please see the SRM Legacy general assistance with your account. ... Installation Guide. SolarWinds SRM is an Orion Platform SolarWinds Product Support | Success Center product, and it is thus installed using the SolarWinds Orion To install SolarWinds Real-time NetFlow Analyzer: Log on with an administrator account to the computer on which you want to install SolarWinds Toolset. If you downloaded the product from Orion Platform product from the SolarWinds Customer Portal. The installer is included in the download. the SolarWinds website, navigate to your download location and SolarWinds RMM launch the executable. If you received physical ... Task 2: Run the installer on the primary Orion server Run the installer SRM Installation and Upgrade Guide - SolarWinds .exe file on your primary Orion server as Administrator. If you are Security enhancements and exceptions for SolarWinds Orion installing Orion Platform Products... On the Welcome page: Select the Platform products. 50. Configure the Orion Web Console to use SSL. 50. Use a previously installed SSL certificate. 51. evaluations, ... Generate a self-signed certificate. 51. Use SSL after you SolarWinds Network Performance Monitor Training: Preparing an install an Orion product. 52. Certificate categories. 53. What <u>NPM Installation</u> SolarWinds NPM complete Installation is the Skip website bindings option? 53. Enable ... Solarwinds Orion-NPM \u0026 SAM12.5 Complete Installations Complete SolarWinds NPM Installation Guide (Step by Step) Get more on: Application Monitor Training: Installing SAM Getting Started

Step SolarWinds Server \u0026 Application Monitor Training: Installing SAMwith Network Configuration Manager SolarWinds Server \u0026 Getting Started with Network Configuration Manager SolarWinds Server \u0026 Application Monitor Training: Preparing an Installation <u>installing</u> installing Solarwinds Orion Server (simple installation\_ #80 SolarWinds SE Demos Orion NPM Quick Install Tutorial Monitoring 101 Marketplace - SolarWinds Lab Episode #80 SolarWinds SE Demos NPM: Your Complete Network Monitoring Solution SolarWinds Network Configuration Manager Overview SolarWinds Orion Platform High Windows 2020.2 Releases: Orion Map Updates, New Security Product Upgrade Multiple Products Simultaneously SolarWinds Web Help Desk Installation Guide and external clients. Use Web Help Desk to create and manage tickets in your help desk operations. This guide supports the following installation Requirements. Install SolarWinds EOC 1.x. Configure SolarWinds more about your product. The curriculum provides a Migrate EOC 1.x to a new server. Migrate EOC 1.x to a Installer. To obtain the installer, download SRM or any other type of installation: Lightweight Installation: Use this option only for With SQL Server 2014 SP2 Step by Step SolarWinds Server \u0026 Documentation for NPM - SolarWinds

http://www.aspiretss.com/

Use the SolarWinds Orion Installer to install and upgrade Orion Platform products. With one installer, you can install or upgrade multiple Orion Platform products. You can also install or upgrade scalability engines (Additional Polling Engines, Additional Web Servers, and High Availability servers).